## FGM implementation guidelines

This covering letter provides users of FGM with the information required to utilise the FGM service. It is provided in lieu of an update to the External Interface Speciation because the historical EIS is deemed unnecessarily large to convey the simple information required to support calls to the FGM service. Spine II is planning to provide a new EIS for all future messaging although at this stage such an artefact is not warranted for FGM.

## *Message patterns and message structure*

The FGM service provides a read only interface to obtain information about a patient's FGM status. It is written as a FHIR interface as defined in the attached [Domain Message Specification.](http://data.developer.nhs.uk/fhir/fgm) The FGM utilises a synchronous request / response pattern. It is synchronous with respect to HTTP connections which means that only a single HTTP connection is required to perform a complete request. Future interfaces on Spine 2 are will ere towards this simple pattern wherever possible with the intention of eventually removing the need for asynchronous ebXML communications.

For those familiar with Spine 1 message patterns this communication is similar to the 'Web Service Mode' located in the EIS 11 series. However, the FHIR message contains the required sender and receiver information thus negating the need for either an artificial HL7v3 wrapper or for WS-Addressing or indeed for any of the SOAP header information.

Instead a fhir:bundle gathers together the fhir message header alongside a number of fhir entries. Fhir message headers will reference entries sender and receiver information, used for authorisation and audit purposes. For the FGM query or response there is one additional entry carrying the query parameters or the response respectively. The SOAP action once carried as an HTTP Header is now contained in the HL7 FHIR messages as a 'Message Event'. For comparison the diagram below shows the old Web Service Non-HL7 mode alongside the FGM FHIR message.

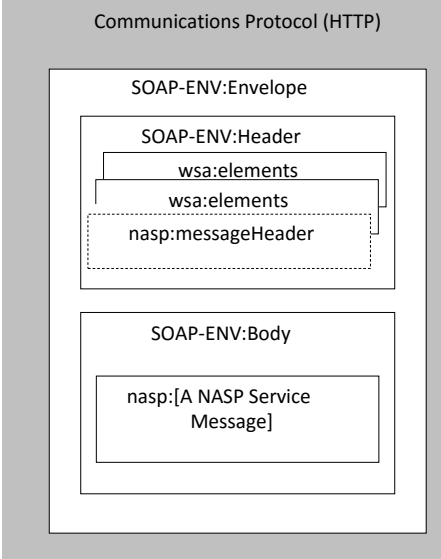

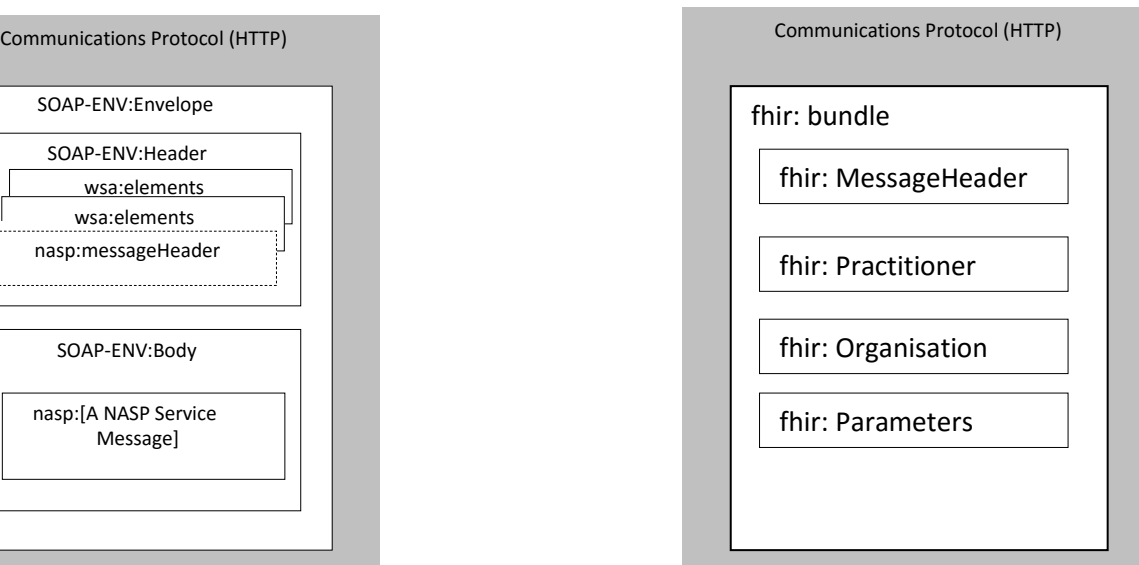

## *Binding, contract properties and retries*

Responsibility for retries lies with the querying party. If the data consumers receives a response containing and error they MUST discontinue retries and address correct the error before resending.

The FGM services is located at:

 $\overline{\phantom{a}}$ 

<https://clinicals-sync.national.ncrs.nhs.uk/fhir/fgm/query>

As a synchronous request/response the FGM interface is not required to support contract properties. For those familiar with contract properties the Spine 1 style properties for FGM would be:

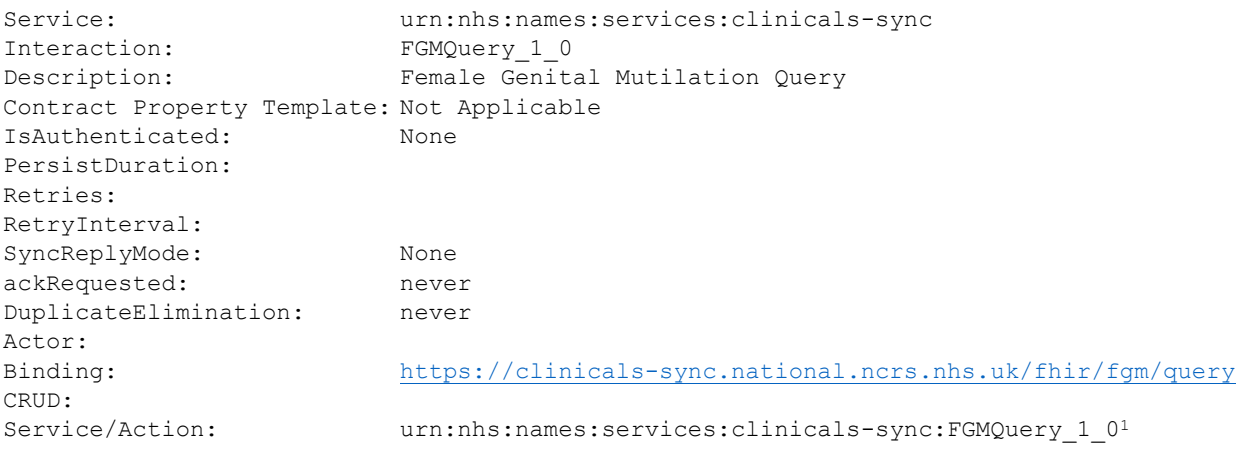

 $1$  Note that the service and action are now separated from a final colon rather than a forward slash.